# Recyclage des batteries Li-ion

Recyclage et réutilisation de batteries Li-ion (de PC portable).

**P** Duration 3 hour(s) **Difficulty Medium** 

Categories Electronics, Energy, Recycling & Upcycling, Science & Biology, Transport & Mobility  $\|$  0 Cost 20 EUR (€)

#### **Contents**

#### [Introduction](#page-0-0)

- Step 1 Extraire les cellules de la batterie [d'ordinateur](#page-0-1)
- Step 2 Tester les [cellules](#page-1-0)
- Step 3 [Recharger](#page-2-0) les cellules
- Step 4 Configurer l'Imax B6 pour la décharge
- Step 5 [Décharger](#page-2-2) les cellules pour connaître la capacité.
- Step 6 [Stocker](#page-2-3) les cellules
- **Comments**

#### <span id="page-0-0"></span>Introduction

Ce tutoriel montre comment récupérer des cellules d'ordinateur pour refabriquer une nouvelle batterie, par exemple pour transformer un VTT standard en vélo électrique, avec le tutoriel du [Recyclo](https://wikifab.org/wiki/Le_recyclo).

#### Materials

Batteries de PC portable

#### Tools

- Gants de protections
- Marteau
- Pince
- Tournevis plat ou un vieux ciseaux à bois
- "Powerbank" pour la recharge initiale des éléments
- Chargeur balancer Imax B6
- Marqueur indélébile

#### <span id="page-0-1"></span>Step 1 - Extraire les cellules de la batterie d'ordinateur

Enfiler des gants pour protéger les mains.

Fixer la batterie sur un étau afin qu'elle ne bouge plus, et avec l'aide d'un marteau et d'un burin l'ouvrir. Isoler chaque cellule : décortiquer les cellules à l'aide d'une pince coupante, afin d'enlever tous les autres composants.

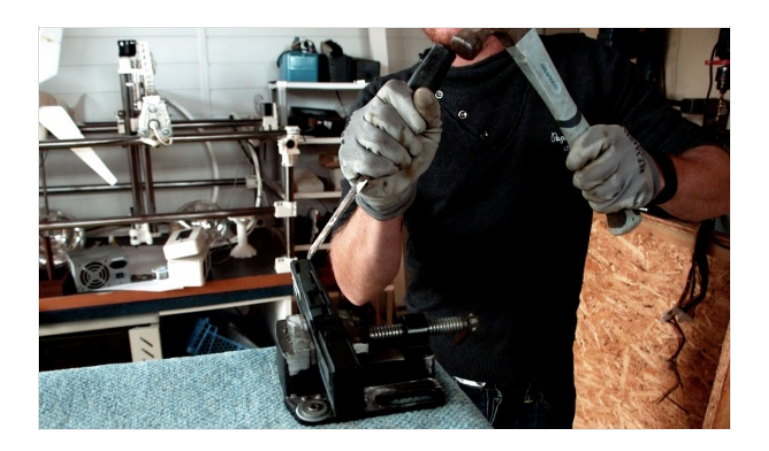

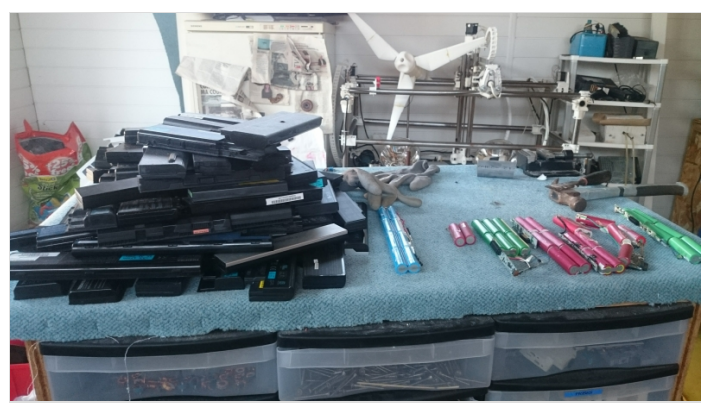

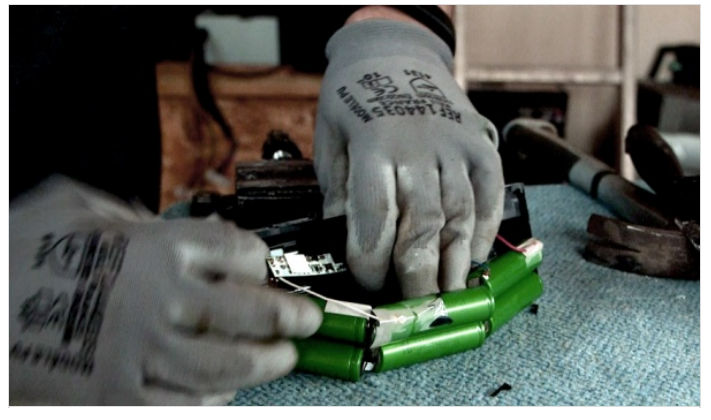

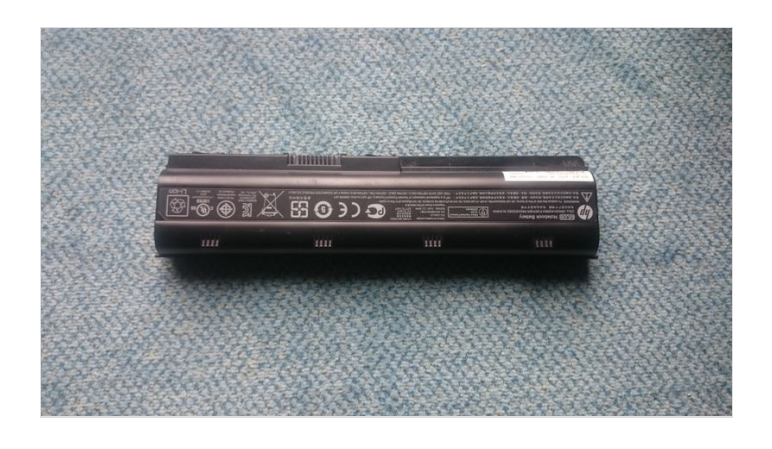

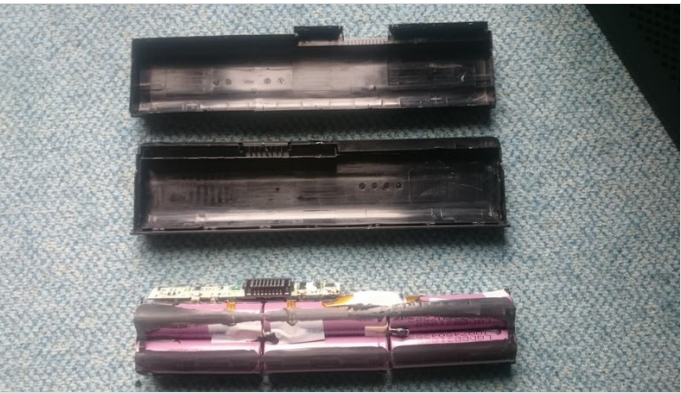

## <span id="page-1-0"></span>Step 2 - Tester les cellules

A l'aide d'un voltmètre, mesurer la tension des cellules pour repérer celles qui sont réutilisables, Toutes celles inférieures à 1 volt ne sont pas récupérables.

Attention : Si des cellules ont coulé (visible à l'extérieur de la batterie d'ordinateur), ne pas les démonter, à forte dose le lithium est dangereux pour la santé.

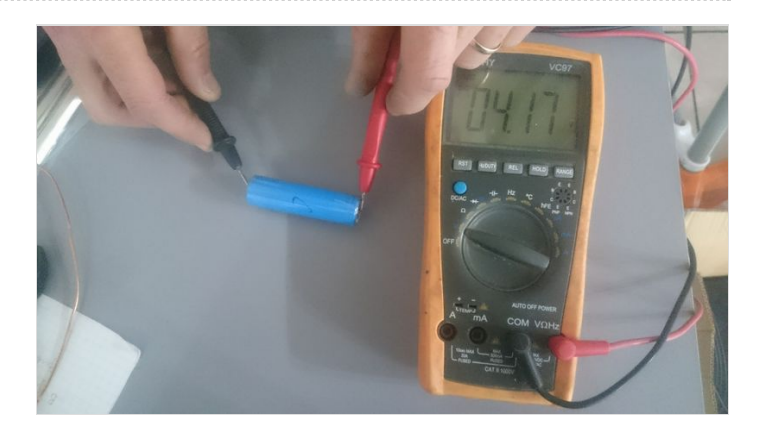

# <span id="page-2-0"></span>Step 3 - Recharger les cellules

Se munir d'une Power Bank : un dispositif qui permet de charger plusieurs cellules en même temps via un port USB. Charger les cellules et attendre que la charge soit complète (tous les voyants seront allumés), compter environ 24h. Les cellules sont toutes chargées au maximum (4,2 V).

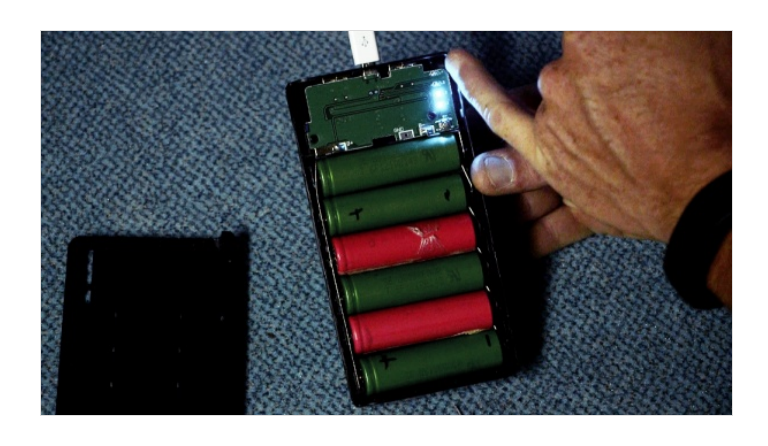

### <span id="page-2-1"></span>Step 4 - Configurer l'Imax B6 pour la décharge

Se munir d'un Imax B6 : un dispositif permettant de décharger les cellules une par une et de calculer la capacité qu'elle a à rendre l'énergie.

Régler le dispositif :

Le voltage : il vous est demandé quel type de piles vous voulez charger, choisir des cellules lithium. Le voltage va alors être réglé automatiquement à 3V (la décharge n'ira pas en dessous de 3V). L'ampérage : régler à 1A pour que la décharge soit assez rapide et sécurisée. Dans ces conditions comptez à peu près 1h à 1h30 pour la décharge.

## <span id="page-2-2"></span>Step 5 - Décharger les cellules pour connaître la capacité.

Connecter les aimants au néodyme aux pinces crocodiles, puis les connecter aux cellules, les aimants servent à faire passer le courant entre l'Imax B6 et les cellules.

Décharger la cellule jusqu'à ce que la décharge soit complète. Noter la capacité sur la cellule.

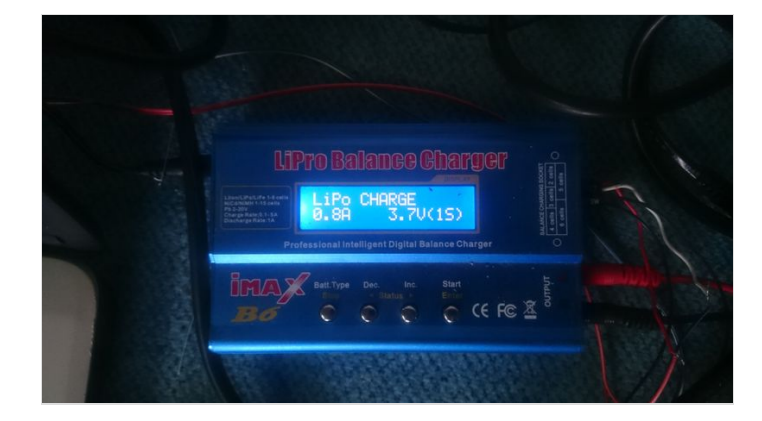

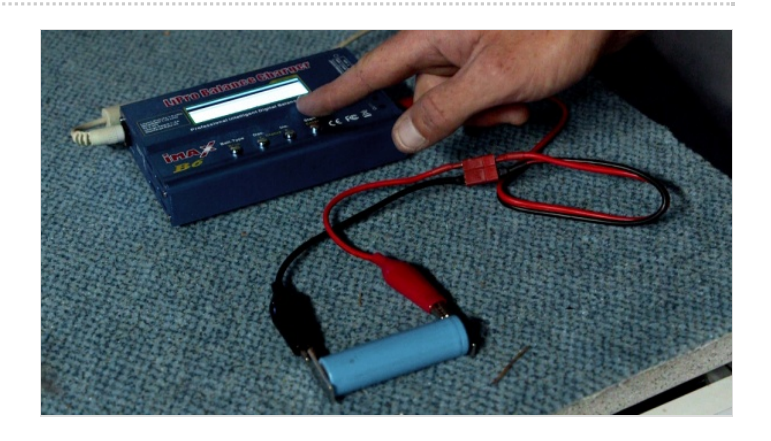

# <span id="page-2-3"></span>Step 6 - Stocker les cellules

Recharger les cellules à 3,6 V.

Trier vos cellules: <1000 mA, entre 1000 et 1300, 1300 et 1500 et >1800

Remarque : Il est important de réaliser des batteries homogènes avec des cellules ayant à peu près la même capacité.

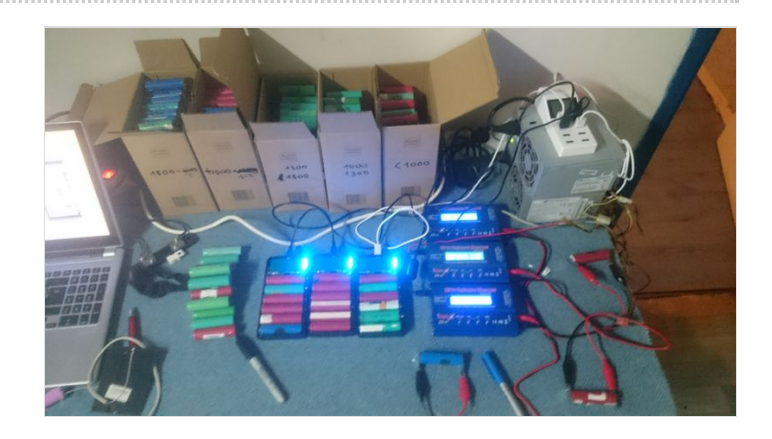